# МОСКОВСКИЙ ФИЗИКО-ТЕХНИЧЕСКИЙ ИНСТИТУТ ОЛИМПИАДА "ФИЗТЕХ" ПО МАТЕМАТИКЕ

#### 11 класс

#### ВАРИАНТЗ

ШИФР

Заполняется ответственным секретарём

1. [3 балла] Углы  $\alpha$  и  $\beta$  удовлетворяют равенствам

$$
\sin(2\alpha + 2\beta) = -\frac{1}{\sqrt{17}}; \quad \sin(2\alpha + 4\beta) + \sin 2\alpha = -\frac{8}{17}.
$$

Найдите все возможные значения  $tg \alpha$ , если известно, что он определён и что этих значений не меньше трёх.

2. [4 балла] Решите систему уравнений

$$
\begin{cases} 3y - 2x = \sqrt{3xy - 2x - 3y + 2}, \\ 3x^2 + 3y^2 - 6x - 4y = 4. \end{cases}
$$

3. [5 баллов] Решите неравенство

$$
3^{\log_4(x^2+6x)} + 6x \ge |x^2+6x|^{\log_4 5} - x^2.
$$

- 4. [5 баллов] Окружности  $\Omega$  и  $\omega$  касаются в точке  $A$  внутренним образом. Отрезок  $AB$  диаметр большей окружности  $\Omega$ , а хорда BC окружности  $\Omega$  касается  $\omega$  в точке D. Луч AD повторно пересекает  $\Omega$  в точке E. Прямая, проходящая через точку E перпендикулярно BC, повторно пересекает  $\Omega$  в точке F. Найдите радиусы окружностей, угол  $AFE$  и площадь треугольника  $AEF$ , если известно, что  $CD = \frac{5}{2}$ ,  $BD = \frac{13}{2}$ .
- 5. [5 баллов] Функция  $f$  определена на множестве положительных рациональных чисел. Известно, что для любых чисел а и b из этого множества выполнено равенство  $f(ab) = f(a) + f(b)$ , и при этом  $f(p) = |p/4|$  для любого простого числа  $p(|x|)$  обозначает наибольшее целое число, не превосходящее *x*). Найдите количество пар натуральных чисел  $(x, y)$  таких, что  $3 \le x \le 27$ ,  $3 \leq y \leq 27$  и  $f(x/y) < 0$ .
- 6. [5 баллов] Найдите все пары чисел  $(a, b)$  такие, что неравенство

$$
\frac{4x-3}{2x-2} \ge ax + b \ge 8x^2 - 34x + 30
$$

выполнено для всех  $x$  на промежутке  $(1; 3]$ .

7. [6 баллов] Дана пирамида PQRS, вершина Р которой лежит на одной сфере с серединами всех её рёбер, кроме ребра  $PQ$ . Известно, что  $QR = 2$ ,  $QS = 1$ ,  $PS = \sqrt{2}$ . Найдите длину ребра RS. Какой наименьший радиус может иметь сфера, описанная около данной пирамиды?

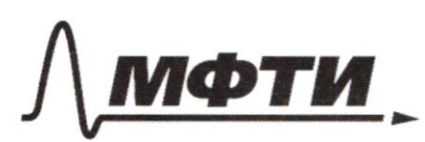

«МОСКОВСКИЙ ФИЗИКО-ТЕХНИЧЕСКИЙ ИНСТИТУТ (НАЦИОНАЛЬНЫЙ ИССЛЕДОВАТЕЛЬСКИЙ **УНИВЕРСИТЕТ»** 

ШИФР

(заполняется секретарём)

#### ПИСЬМЕННАЯ РАБОТА

 $S11(22+18) = -\frac{1}{\sqrt{77}}$  $sin(22+4\beta) + sin2\alpha = -\frac{8}{77}$  $+2n, n \in \mathbb{Z}$ no graphysue yummer curryal palericubo  $SIM(2+4\beta) + Sim2 = 2 SIM4+4\beta$ .  $COS = \frac{48}{2} =$  $= 2sin(2\alpha + 2\beta)$ - $\cos 2\beta = -\frac{8}{77}$  $-\frac{4}{77$ Cin(2+28)  $cos 2\beta =$  $COS2\beta =$  $COS2\beta =$  $COS(z\lambda+2\beta)=\pm\frac{11}{\sqrt{17}}$  - Paccusomption good cappair  $Icoq22+2\beta=\frac{4}{\sqrt{77}}$  $COS(2+2\beta)=COS2\beta$  $\Rightarrow$  $22 + 25 = 25$  $2\lambda \neq 2\beta =$  $2d = -4$  $\alpha = -2\beta$  $COSL = COS2\beta$  $COS2 = \frac{4}{1572}$  $\pm g$   $\pm \pm \frac{g}{2}$  $\Gamma cos(22+28) = -\frac{4}{\sqrt{75}}$ 

Страница №1 (Нумеровать только чистовики)

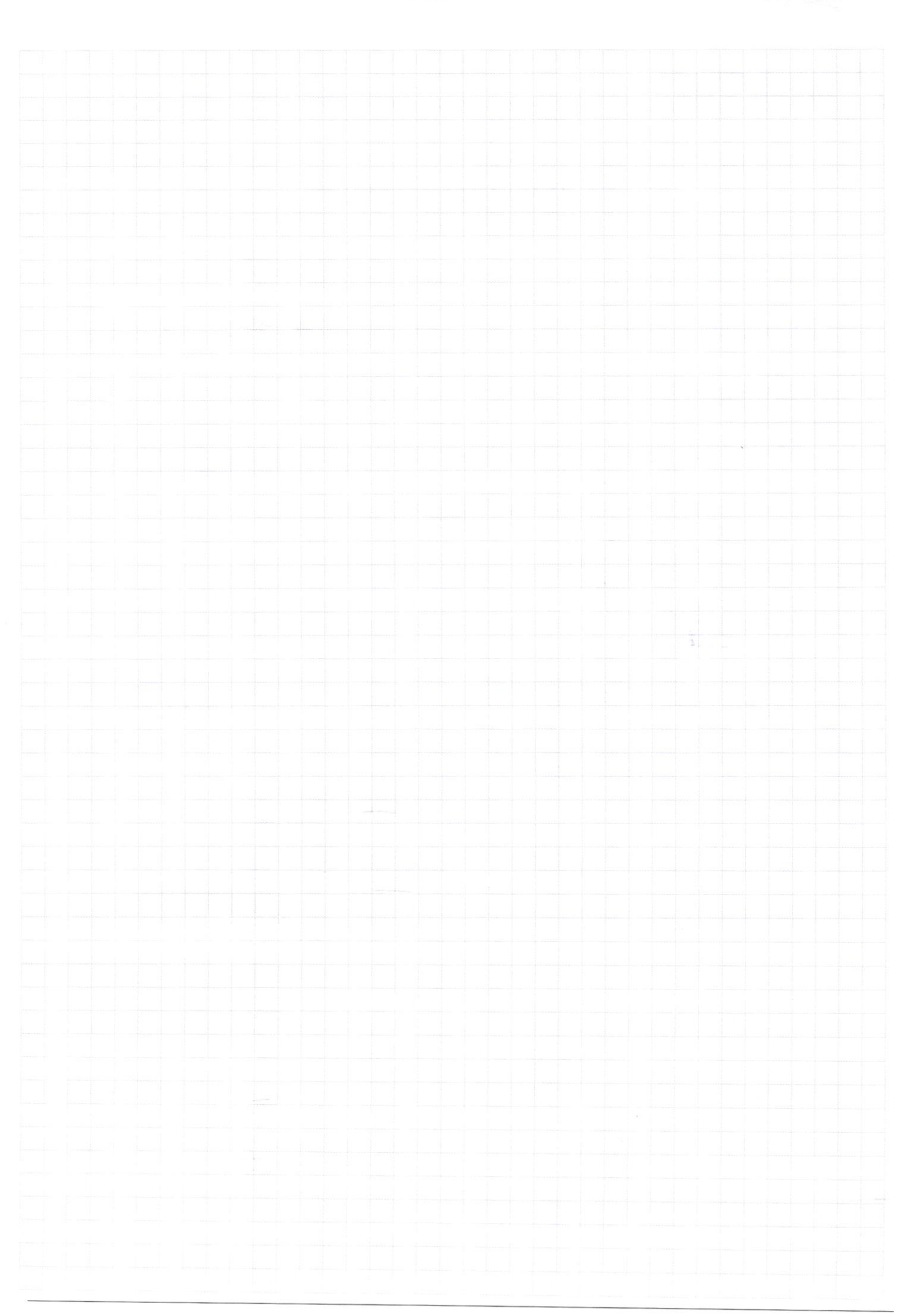

 $\Box$ черновик □ чистовик (Поставьте галочку в нужном поле)

Страница  $\mathcal{N}_{\mathcal{Q}}$ (Нумеровать только чистовики)

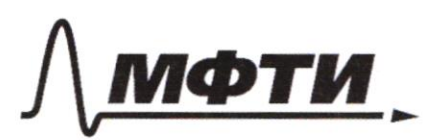

«МОСКОВСКИЙ ФИЗИКО-ТЕХНИЧЕСКИЙ ИНСТИТУТ (НАЦИОНАЛЬНЫЙ ИССЛЕДОВАТЕЛЬСКИЙ **УНИВЕРСИТЕТ)** 

ШИФР

(заполняется секретарём)

#### ПИСЬМЕННАЯ РАБОТА

 $cos(2\alpha + 2\beta + 2\beta) = \frac{4}{\sqrt{17}} = cos 2\beta \equiv \sqrt{2}2 + 2\beta + 2\gamma = 2\beta$  $22 + 29 + 7 = -28$  $2=-\frac{3c}{2}, \mu_{0}\cos\theta$  $2d = -18 - 2$  $2=-22-2$  $Cost = cos(28 + 20)$  $COS2 = Sin - 2\beta$  $COSL = -Si12F$  $SingP=\pm \frac{1}{\sqrt{27}}$  $Cosd = \pm \frac{1}{\sqrt{2}}$  $t$ or= $t$ 4  $Umlem:tgz=o_j:tgz=\pm \frac{7}{7},tgz\pm 4$  $3/00/4$  (x2+bx) +6x > 1x2+6x)  $109/5 - x^2$  $0.03: x^2 + 6x > 0$  $x \in (-\infty, -6) \vee (0, +\infty)$ <br>  $1 x^2 + 6 x^2 = x^2 + 6 x$ , m.k.  $x^2 + 6x$ <br>  $3 log_4(x^2 + 6x) + x^2 + 6 x \ge 5 log_4(x^2 + 6x)$  (m.k. to dogne = clogno)<br>  $3 log_4(x^2 + 6x) + (x^2 + 6x)^{log_4 x} = 5 log_4(x^2 + 6x)$ <br>  $3 log_4(x^2 + 6x) + (log_4(x^2 + 6x) \ge 5 log_4(x^2 + 6x)$ , Tud zameny loop  $(x^2+sx)=t$ 

Страница №12 (Нумеровать только чистовики)

ypolsierue njuncem by Bug;  $3^t + 4^t \ge 5^t$ xem, 4MO32+92=52 Mz resumemplen  $\neq$  = 2  $t \in (-\infty, \overline{z}], t = z$ - EQUINOMBENHOE ZMOUDNUR. nuncomment podernembe which component of Topoleojen copasiny auchy  $f\circ g_{4}$  (x2+0)  $f\circ g_{4}$  (x2+6x)  $\in$  (-0)  $2$  $\Rightarrow$  22+6x  $\in$  (09 76 nocmpound y=x2+6x  $x^2+6x=76$  $22+62-76=0$  $(x-2)(x+8)=0$ Vz spaprixa Bugna NO reporteriched eye Ombem: xEE

Страница № 3 (Нумеровать только чистовики)

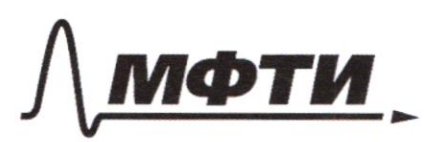

«МОСКОВСКИЙ ФИЗИКО-ТЕХНИЧЕСКИЙ ИНСТИТУТ (НАЦИОНАЛЬНЫЙ ИССЛЕДОВАТЕЛЬСКИЙ УНИВЕРСИТЕТ)»

ШИФР

(заполняется секретарём)

## ПИСЬМЕННАЯ РАБОТА

 $3y - 2x = 03xy - 2x - 3y + 2$  $3x^{2}+3y^{2}-6x-4y=4|.3$  $34 - 2x =$  $3xy - 2x - 3y + 2$  $9x^2 - 78x + 9 + 9y^2$  $72y +$  $38421$  $\overline{\mathcal{O}}$  $= 3y - 2$ MODEMObien FUDB  $b = \varkappa - 7$  $m-zb=\sqrt{a}k$  $=25,30$ Well  $O(2+9b^2)$  $a - 2b > 0$  $M.k. VOD$ - mar  $(m-2b)^2 = ah$  $01^{2} + 962 = 25$  $0^2 - 4 \alpha b + 4b^2 = 0$  $01^2+90^2=25$  $5010+40$  $+9b^2=25$  $9^2 - 59b + 4b^2 = 0$  $5b^{2}+50b=25$  $b^2 + o$   $b = 5$ 

Страница №11 (Нумеровать только чистовики)

 $b(a+b)=5$  $\varrho$  +  $h = 5$  $a = \frac{5}{b} - b$ , morger  $a^2 = \frac{25}{b^2} - 70 + b^2$ , nogemalisme 6 palericules a2+9b2=25  $\frac{25}{b^2}$  -70 + b2+9b<sup>2</sup> = 25 |·b<sup>2</sup> b2 + 0, grandment om mpammentale  $Q-2.0000000$  $0^2 + 9.0 = 25$ Sa=0<br>SOI= ±5, pemermut ram  $10b^4-35b^2+25=01.5$ 2b#-7b2+5=0, neuven durbagnomproexportx.  $0-49-40$   $b^2=0$  $b7= -\frac{7+3}{7} = 2$  $5t^2 - 7t + 5 = 0$  $D = 49 - 40 = 9$ <br> $t = \frac{7}{9} = 3 = 7$  $t_0 = \frac{7+3}{4} = 2,5$  $62 = 7 = 65 + 7$  $b^2 = 2,5 \equiv 2b \pm \sqrt{2}$ made plus Boe Full pellerunx

□ черновик № чистовик (Поставьте галочку в нужном поле)

Страница № > (Нумеровать только чистовики)

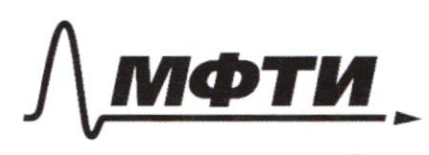

«МОСКОВСКИЙ ФИЗИКО-ТЕХНИЧЕСКИЙ ИНСТИТУТ (НАЦИОНАЛЬНЫЙ ИССЛЕДОВАТЕЛЬСКИЙ УНИВЕРСИТЕТ)»

ШИФР

(заполняется секретарём)

#### ПИСЬМЕННАЯ РАБОТА

 $b = -7$   $0 = -4$  $6=70=4$  $-4+2(-7)=1-7.44$  $0-2-4-2-7=04.7$ re abiendenca pensuema  $76 + 9.7^{2} = 25$ abusement pemetruen  $m \cdot z$ ,  $n$ -2b <0  $b = \sqrt{\frac{5}{2}}$  or =  $\sqrt{\frac{5}{2}}$  $b = \sqrt{2}$   $a = -\sqrt{2}$  $47\sqrt{5}$   $+2\sqrt{2}$  =  $\sqrt{5}$ or-2 b < 0, the abusement permetuan  $\frac{5}{2} + 9.5 = 25$ abusence personne mobegiem adparticumo duller  $-1^{2}$  $39 - 2 =$  $y = 2 - \sqrt{2}$  $x=2$  $x = 7 (7-\sqrt{\frac{5}{2}})\frac{2-}{3}$ Onben:  $(zj)j$  $f(0,b) =$  $f(\mathcal{O})+t$  $(b^2) = f(b) + f(b) = 7$  $(b^2) + (b^2) =$ be zreacenne (a) get 2 Hatteleu  $27,26$ DM 3 040

Страница №6 (Нумеровать только чистовики)

N 234567891017273747516177819202222324252627  $+(x)00010100120377040477250280$ 10 zouerriet , complete paloise 0 7 zorax, comoje palked 7 3 znor, comop palbrix 2 2 znov, Komok nou 3  $23$ HOVE, KOZ 12 Have, concept over, guer been r, y komoge Marina copa  $\tau(x)=o$ , neg ay um xam  $\widehat{(\alpha)}$ 7,000  $1.84$ a, Jel  $5\%$  $\mathcal{Z}$  $2 - 7 = 2$ Uniero 229 nep Dubem : 229.

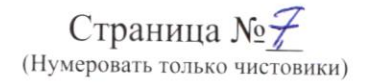

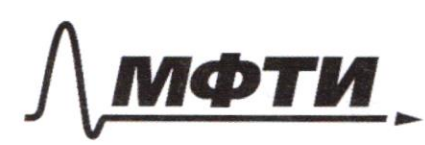

«МОСКОВСКИЙ ФИЗИКО-ТЕХНИЧЕСКИЙ ИНСТИТУТ (НАЦИОНАЛЬНЫЙ ИССЛЕДОВАТЕЛЬСКИЙ УНИВЕРСИТЕТ»

ШИФР

(заполняется секретарём)

### ПИСЬМЕННАЯ РАБОТА

 $2027 + (77) = 2$  $t(s)=7$  $-x+7=$  $-34+2)$  $n(2\alpha +$  $\mathcal{S}$  i  $\mathcal{P}$  $2x - 3y + 2$  $i*n*$  $22462$  $3y-2x+2(x+y-2)$  $+$   $sin2\beta$ .  $cos(2\alpha+2\beta)$  $S$ in  $2094(x)$  $OS(2+25)$  $(x+y+2)(-3)$  $-3x^{2}-3$  $SSB + S W2B COS2X$  $Sinso<sup>o</sup>tsin3o<sup>o</sup>$  $\overline{2}$ :130  $\mathcal{C}$  $sin$   $t$  $32^{2} - 32$  $DCCOS$ Nsint  $\overline{\mathcal{S}}$  i  $\overline{\mathcal{L}}$  $SinkSinS =$  $25ih$  $-\frac{8}{77}$ : Sint  $FG$ Õ  $\overline{2}$  $OSC$  $\mathcal{D}$  $OSC$  $\overline{\mathscr{U}}$ C

Страница № (Нумеровать только чистовики)

 $625 - 50b^2 + 30b^4 = 25b^2$  $34 - 22 = 0324 - 22 - 34 + 2$  $32^{2}+34^{2}-6x-94=4$   $70b^{4}-75h^{2}+625=0$  $2b^4 - 75b^2 + 725 = 0$  $(94^2 - 72 \frac{24442}{2} = 324 - 22 - 39 + 2)$  $73n^2+3y^2-6x-9y=4$  $D = 225$  $34 - 222 = 0$  $\sqrt{2}/5 =$  $(34-22)$ <sup>2</sup> =  $(x-7)$  (34-2)  $a^2 = 96^2 - 724 + 4$  $30 - 2 = 91$  $b^2 = x^2 - 2x + 7$  $ac-7=6$  $01 - 2b = 3y-2 - 2x + 2 = 3y-2x$  $a-zb=\sqrt{a}b$  $625 - 50 + b^2 + 9b^2 = 25$  $\frac{a^{2}}{3}=3y^{2}-4y+4$  $3b^{2} = 3x^{2}-6x+3$  $(\frac{25}{4}-b)^2 = \frac{625}{12} - 50 + b^2$  $9b^2 = 9x^2 - 78x + 9$  $922+942-782-724=72$  $92^2 - 182 + 9 + 942 - 724 + 9 = 25$  $(0 - 2b = \sqrt{01})$  $a-z$  $\phi > 0$  $702+362=25$  $a+b=\frac{SS}{b}$  $01^2 - 49b + 4b^2 = 9b$  $01 = 25 - 6$  $302+962=25$  $b(\ell H b) = 25$  $5b^2+40b=25-0b$  $5b^2+50b=25$  $01b=25-b^2$  $62 + q b = 85$  $a^2+8b^2=25-b^2$  $01^2 + 8b^2 = 01^2 - 49b + 4b^2$ 

■ черновик □ чистовик (Поставьте галочку в нужном поле)

Страница № (Нумеровать только чистовики)